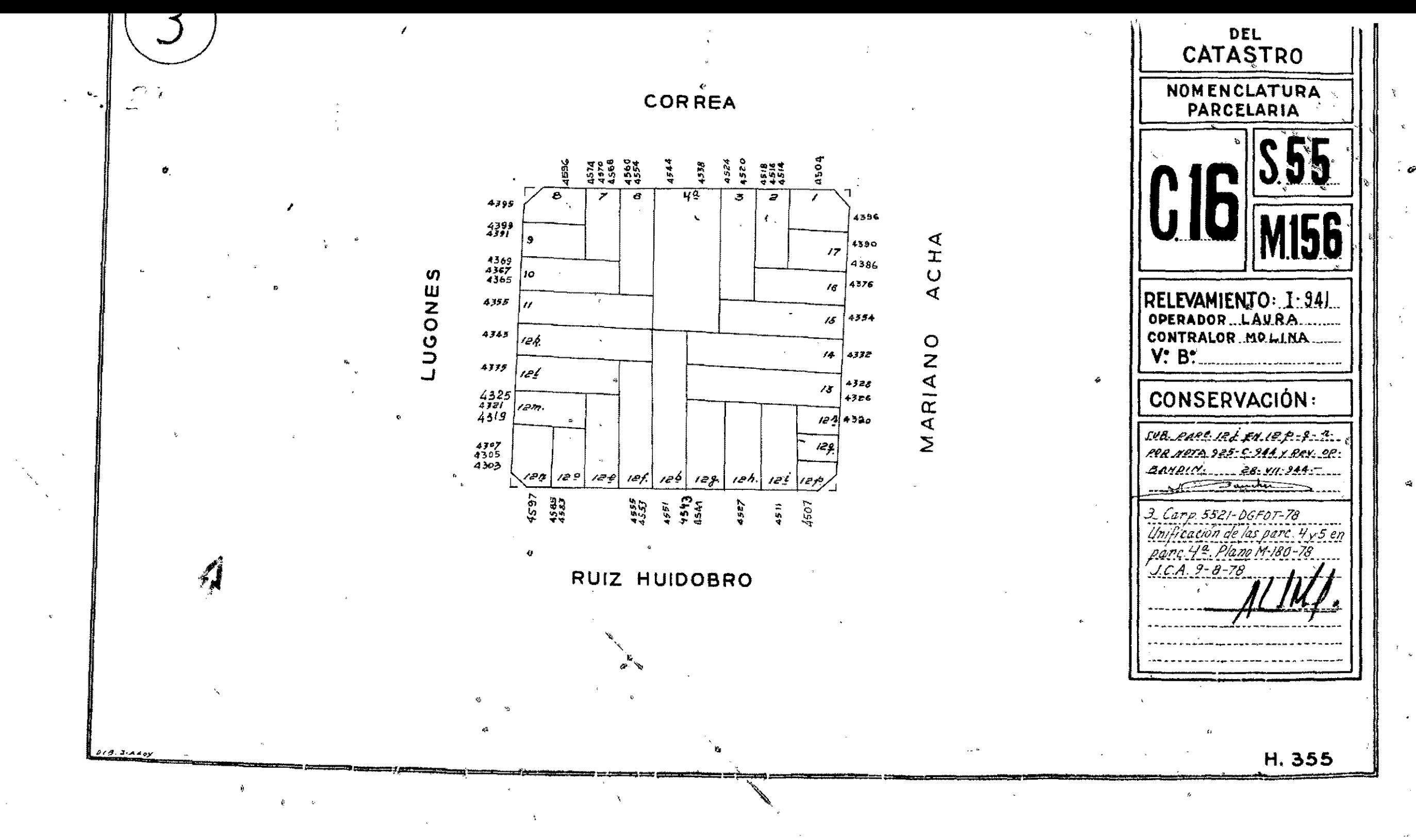

ويعادد

 $\sim$ 

Ò